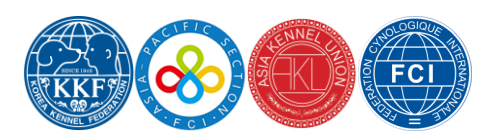

# **2018 Korea Kennel Federation Dog Show Entry Form**

### **▫ SHOW**

**1. FCI INTERNATIONAL DOG SHOW** (entry fee : 60USD per each dog) **□ Friday □ Saturday □ Sunday**

**2. KKF CHAMPIONSHIP DOG SHOW** (entry fee : 50USD per each dog) **□ Friday □ Saturday □ Sunday**

**3. AKU CHAMPIONSHIP DOG SHOW** (entry fee : 60USD per each dog) **□ Friday □ Saturday □ Sunday**

**4. FCI APAC CHMPIONSHIP SHOW** (entry fee : 60USD per each dog) **□ Friday □ Saturday □ Sunday**

※ *Please check the show you would like to enter.*

#### ▫ **Dog**

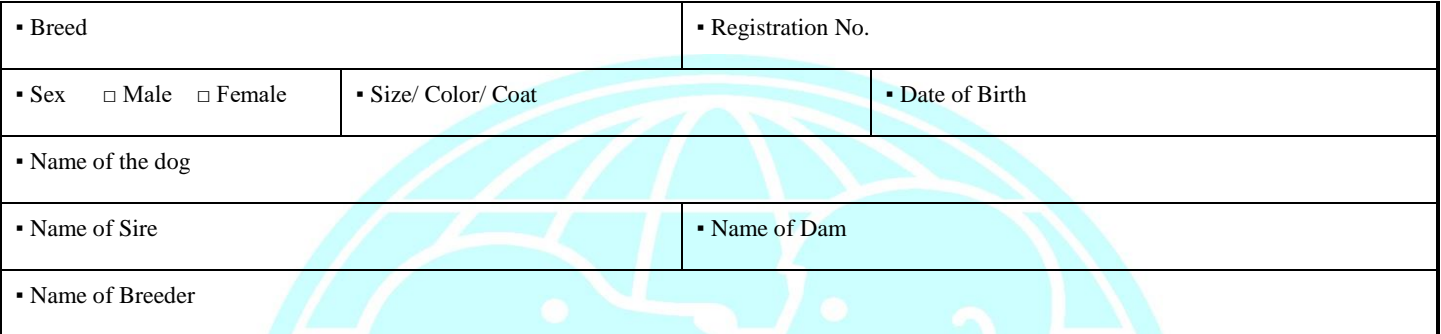

※ *Please enclose a copy of the pedigree as well as championship documentation.* 

## ▫ **Class**

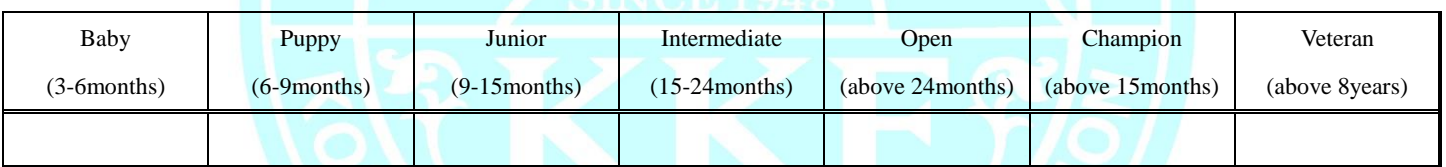

※ *Champion Class entries must be accompanied by a proof of entitlement. Otherwise the dog will automatically be admitted in the other Classes.*

#### ▫ **Owner**

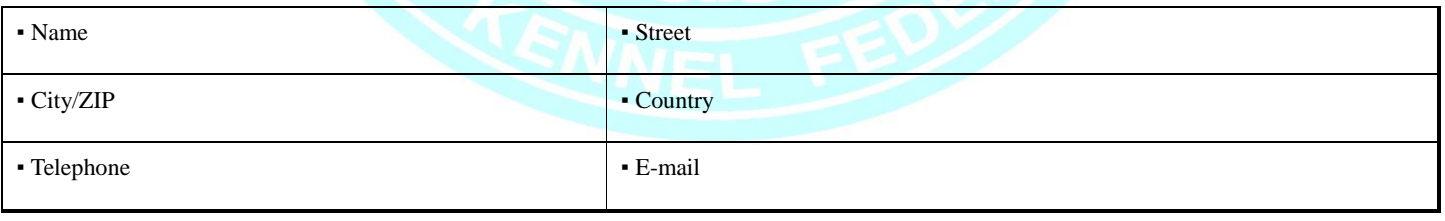

## ▫ **Exhibitor**

▪ Name ▪ Country

※ *When different from the owner of the dog filled in above.*

**With his/her signature, the exhibitor promises to abide by the KKF show regulations and veterinary rules. The entry is financially binding.** 

Date :

Signature :

※ Entries must be sent by e-mail[\(kkfinfo@hotmail.com\)](mailto:kkfinfo@hotmail.com) or fax(+82 2 2277 4073) with all documentation.

※ **Bank** : SHINHAN BANK (Sinseol-dong Branch) **Address of bank** : 1385, Sungin-dong, Jongno-gu, Seoul, Korea **Account number** : SHBKKRSE 140-004-988757

[Important Note]

1. Please upload pedigree. (Mandatory) If pedigree is not submitted, your application cannot be processed.

- 2. All payment should be made before the shows.
- Bank : SHINHAN BANK (Sinseol-dong Branch)
- Address of bank : 1385, Sungin-dong, Jongno-gu, Seoul, Korea
- Account number : SHBKKRSE 140-004-988757
- 3. Contact information
	- e-mail: kkfinfo@hotmail.com

\* If you've understood and agreed the above notes, click the first option, and proceed.